# **DRAFT TIER 1 CI CALCULATION AND OPERATING CONDITIONS MANUAL FOR LCFS SIMPLIFIED CI CALCULATOR —**

# **Landfill Biomethane Calculator Version: SIMCAL\_RNG\_001**

## **A. Introduction**

This document provides detailed instructions for the use of the Simplified CI Calculator for Tier 1 Landfill Gas (LFG) to Renewable Natural Gas (RNG) pathways. The finished fuel pathways from RNG sourced from landfill gas include: Compressed Natural Gas, Liquefied Natural Gas and Liquefied and subsequently Compressed Natural Gas. Each specific input requirement in the calculator has been numerically labeled (i.e., 1.1, 1.2 etc.) so that users can follow the sequence and enter information as required.

#### **The draft data Simplified CI Calculator is available at:**

[https://www.arb.ca.gov/fuels/lcfs/lcfs\\_meetings/110617rng\\_draftcalculator.xlsm](https://www.arb.ca.gov/fuels/lcfs/lcfs_meetings/110617rng_draftcalculator.xlsm)

This calculator is expected to replace the existing Tier 1 calculator in pathway application packages. **All data provided by the applicant (in yellow cells) in the "LFG" tab of the calculator are subject to verification unless specifically exempted.** The calculator requires the applicant to add facility information and verifiable feedstock production, operational energy use and fuel production data used in calculating the CI of landfill biogas derived RNG pathways.

This calculator also includes additional reference material such as greenhouse gas emissions factors used in CA-GREET3.0 and reference fuel specifications. Also included with the calculator is a detailed calculation with breakdown of the calculations used to determine the CI of the fuel pathways.

# **B. Definition**

Below is a list of definitions for the input data values used in the calculator:

*Site Specific* - An input value, or the raw operational data used to calculate an input value, which is required to be unique to the facility, pathway, and feedstock. All sitespecific inputs that appear in the operational data summary form must be measured, metered or otherwise documented, and verifiable, e.g., consumption of utility natural gas or grid electricity at a fuel-production facility must be documented by invoices from the utility. Under this potential framework, an application might be rejected as incomplete if a site-specific input value cannot be determined.

*Conditional Default -* A conservative input value established by CARB staff, which may be used under specified conditions, that is not subject to further conformance review. In a situation in which an applicant cannot provide the necessary information to determine and validate site-specific values, a conditional default may be used as a necessary substitute for the site-specific value. The conditions under which this value must be used are specific to each situation and would be defined by CARB staff accordingly. Conditional default values would be subject to validation that the specified conditions are met, but would not be subject to further verification, with the rationale that the value is based on reasonable assumptions and is sufficiently conservative to encourage use of site-specific values when feasible.

*Standard Value* - An input value that would not appear in the CI application operational data summary form and could not be modified to a site-specific value unless the applicant receives permission from the Executive Officer. These values are intended to be the same for all applicants of a given fuel type, and therefore would not be subject to CI conformance evaluation by CARB or third-party verifiers. Examples of standard values include the pipeline transmission distance for fossil natural gas; methane leakage factors for biogas upgrading, and much of the background data used in CA-GREET3.0 model, including emission factors, truck capacities, and farming inputs.

### **C. Color Legend Used in the Calculator**

**Yellow Cells require user input Light Blue cells show CI results Green Cells show the calculation button Gray Cells are calculated values Orange Cells for user defined parameters**

# **D. Calculator Overview**

The following table provides an overview of the tabs used in the simplified CI calculator.

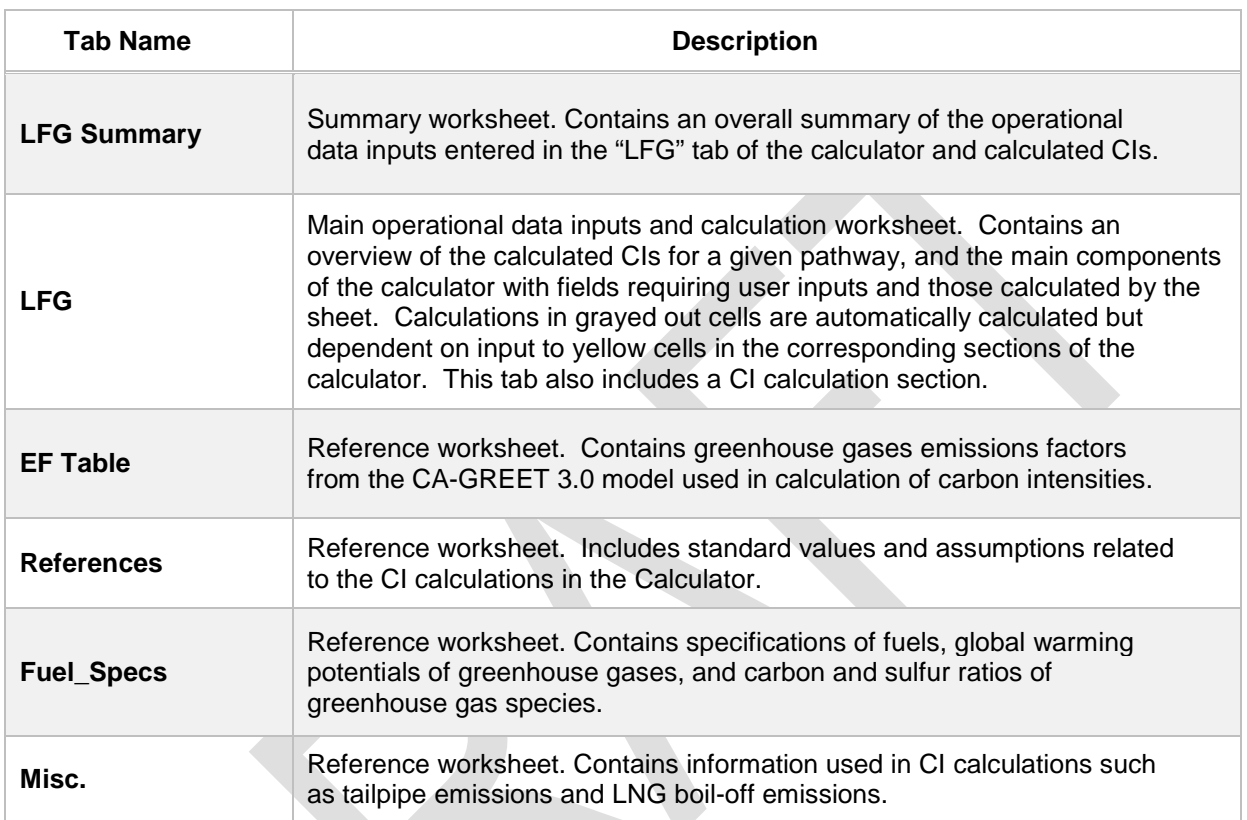

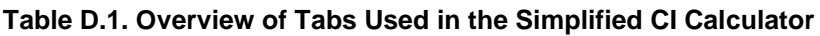

# *EF Table Tab*

This tab includes CI factors used in calculating CIs in the Calculator. All factors are expressed in gCO2e/MJ. These are developed from CA-GREET 3.0 and from landfill gas pathway applications certified in the LCFS program during the period January 2016 through July 2017. The factors are included for biogas extraction and processing, CNG compression, LNG production and transport,

**Example 1:** Cell C162 lists a factor of 0.66 when NG is used for processing. When NG is used as a process fuel in LNG production, the contribution to pathway CI is 0.66 gCO2e/MJ for every 10,000 Btu (in LHV) of NG used in processing. Other value for NG used in processing proportionally scales emissions.

**Example 2:** Cell C150 lists a factor of 0.58 for electricity used in processing. When electricity is used as a process fuel for biogas extraction, for each kWh of electricity used, the contribution to the pathway CI is 0.58 gCO2e/MJ. Based on electricity use, the factor proportionally scales emissions.

#### *References Tab*

This sheet details standard inputs in the Calculator for CNG/LNG/L-CNG pathways. These inputs are not subject to change by the applicant. Most of these inputs are from the Argonne GREET1 2016 version. The standard inputs include:

- U. S. Average mix for feedstock production'
- CA e-grid mix for CNG dispensing in California
- LFG extraction efficiency, electricity usage for biogas extraction from a landfill and methane leakage rate for biogas upgrading
- Boil-off parameters related to LNG transport
- Energy use for regasification for L-CNG

#### *Fuel\_Specs Tab*

This sheet includes fuel specifications (i.e., HHV, LHV, density, carbon ratio) for various process fuels, Global Warming Potentials of various greenhouse gases, carbon and sulfur ratios of greenhouse gas species, sulfur content in gasoline and diesel and unit conversions.

*Misc. Tab*

This tab includes factors for tailpipe emission factors, boil-off effects from HD trucks which transport LNG,

# **E. Calculator Details (the "LFG" tab)**

The "LFG" tab contains the main CI calculation worksheet which consists of the following major components:

- Pathway Summary and Estimated CI (g/MJ)
- Section 1. Applicant Operational Data Inputs for Biomethane Production
- Section 2. Operational Data Inputs for Biomethane Production
- Section 3. Operational Data Inputs for CNG, LNG, and L-CNG Production
- CI Calculation

# *Pathway Summary and Estimated CI (g/MJ)*

This section contains the calculated CIs, corresponding quantities and pathway descriptions for landfill gas to CNG, LNG and L-CNG. The final results are displayed here after data is input and user clicks the Calculate button in section 3 of the LFG tab.

## *Section 1. Applicant Operational Data Inputs for Biomethane Production*

This section of the calculator requires inputs related to facility identification, including the applicant's company name, location of the landfill, location(s) of CNG fueling facilities in California and, if applicable, location of LNG production, location of LNG and L-CNG dispensing facilities.

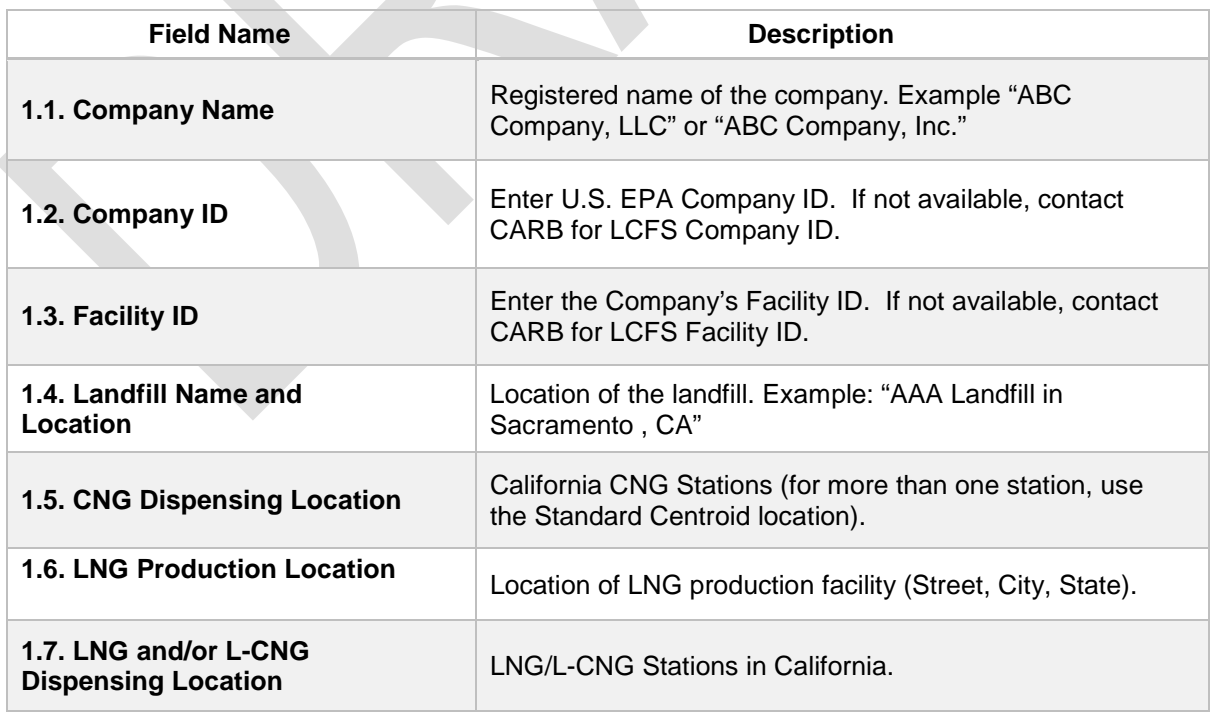

#### **Table E.1. List of Input Fields for Section 1 of the Simplified CI Calculator**

# *Section 2.* Operational Data Inputs *for Biomethane Production*

The following table lists the fields used in Section 2 of the LFG tab. Additional details are included in sections following Table E.2.

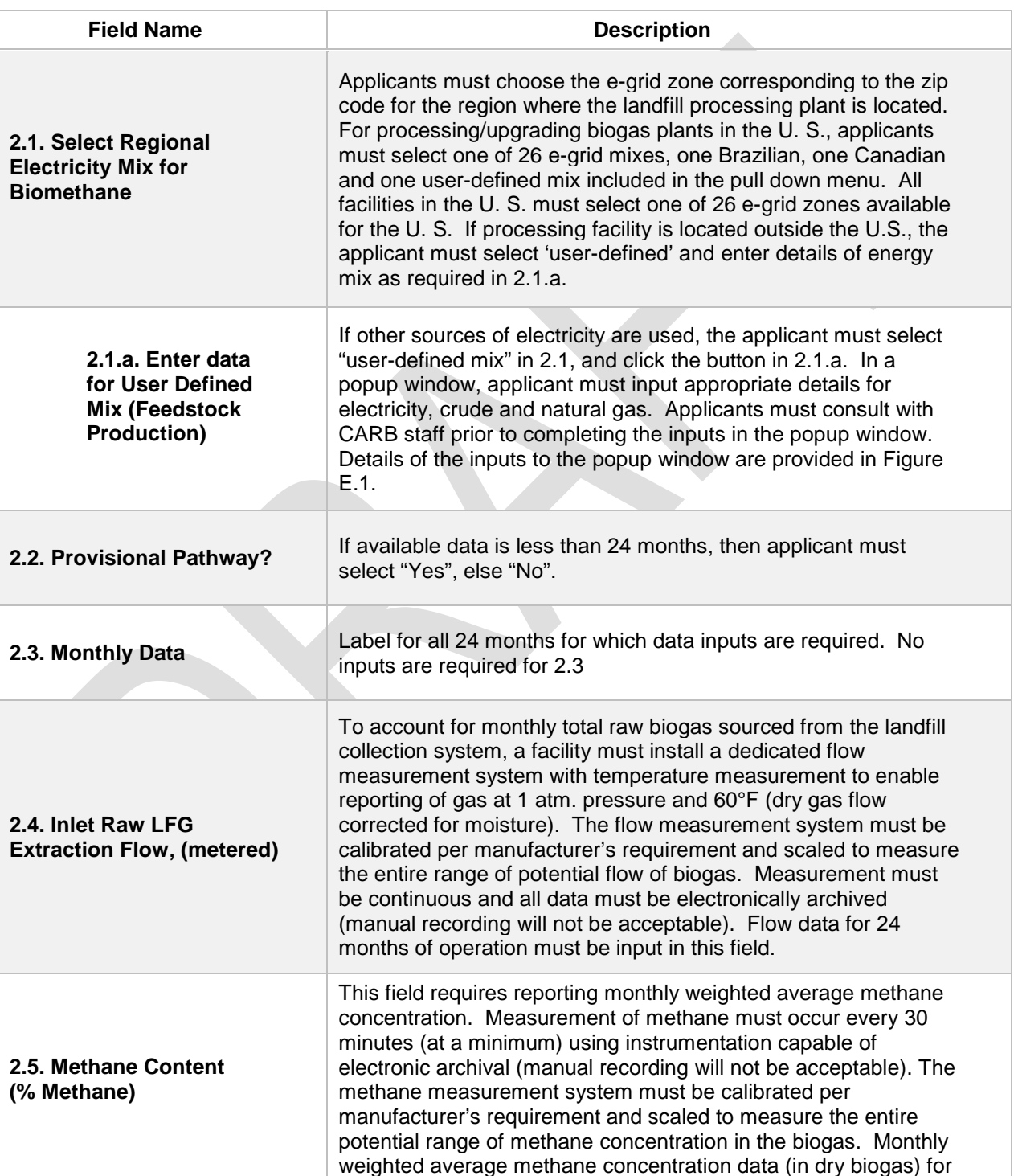

#### **Table E.2. List of Input Fields for Biogas Processing**

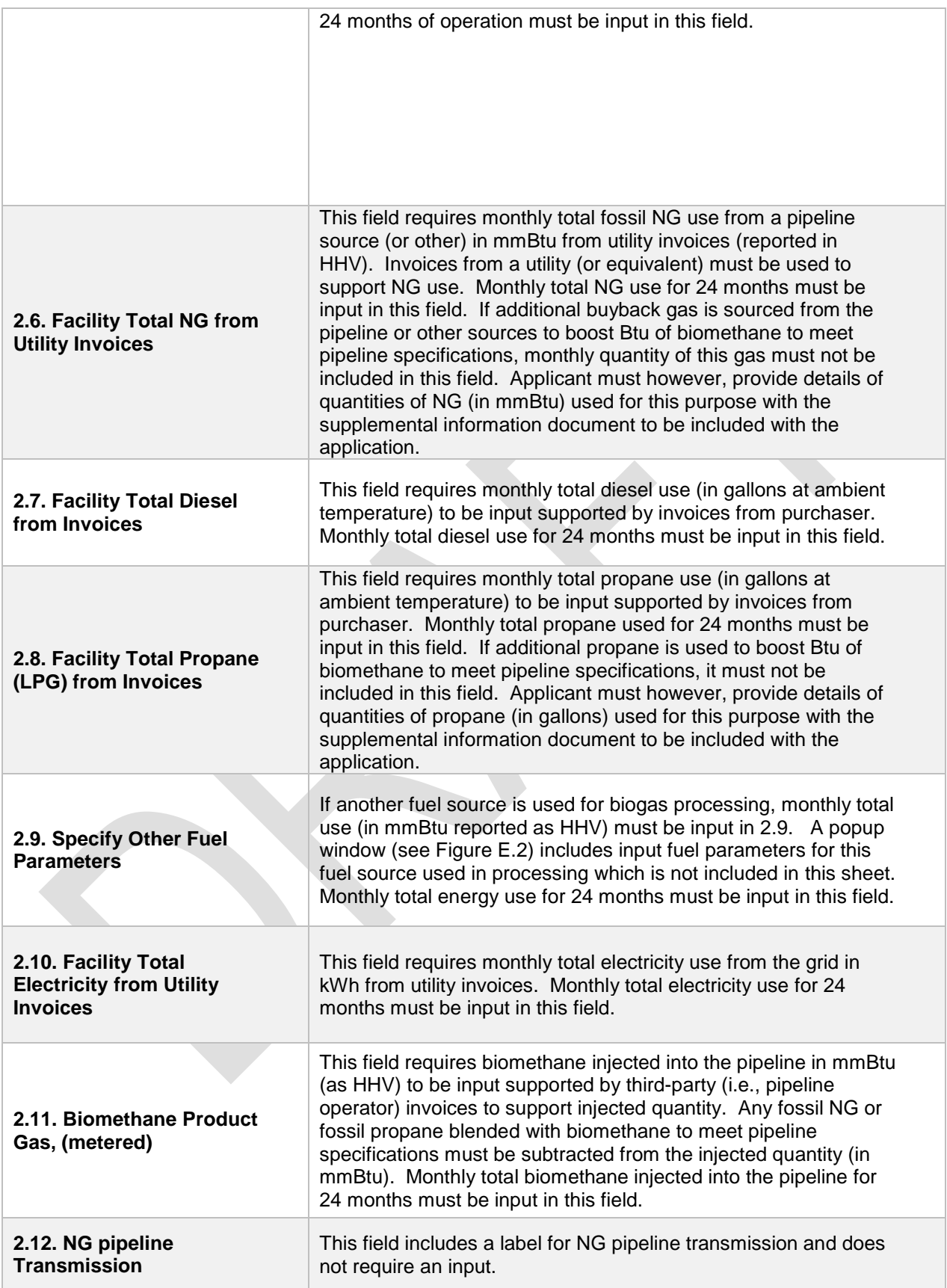

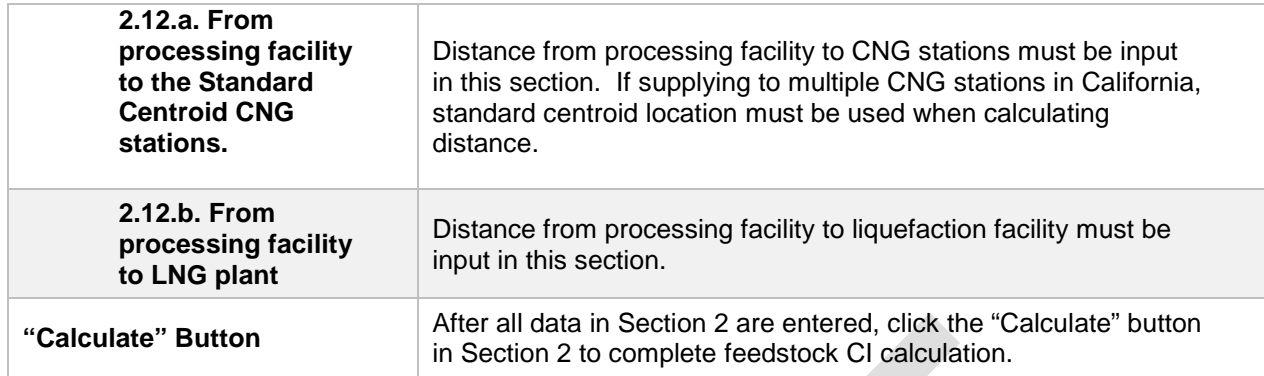

### Biomethane injected into the pipeline (Field 2.11)

The monthly total quantity of biomethane input in field 2.11 must correspond to the quantity of biomethane (in MMBtu) injected into the pipeline and must be supported by invoices from the pipeline operator. However, since this quantity may include propane or other fossil additives blended with biomethane to meet pipeline specifications, the use of any non-renewable gas must be explicitly disclosed through invoices and added to the process energy inputs to biogas processing. The quantity entered in field 2.11 would include only the biomethane quantity; any fossil inputs must be subtracted from the actual quantity injected into the pipeline that was purchased by the local utility or other party. Staff believes that this reporting is most consistent with quantities reported for RIN generation under the RFS, which is based on the Btu of the pipeline quality biogas after treatment, and prior to any blending with non-renewable fuel or injection into a pipeline.

**Note:** CI calculations for biomethane must subtract all fossil inputs (including quantities used in a flare, thermal oxidizer, or biogas processing) from renewable biomethane (in mmBtu) injected into the pipeline.

Figure E.1 depicts a popup window when applicant elects to use "user-defined" option in field "2.1.a. Enter data for User Defined Mix (Feedstock Production)". The popup window provides input options for user-defined electricity, crude and natural gas. This is primarily included to allow landfills for non-U. S. regions to calculate their GHG emissions from processing of biogas. Applicants must consult with CARB staff prior to utilizing userdefined options.

#### **Figure E.1. Popup Window for "User-Defined" Option for Biomethane Production for field "2.1.a. Enter data for User Defined Mix (Feedstock Production)"**

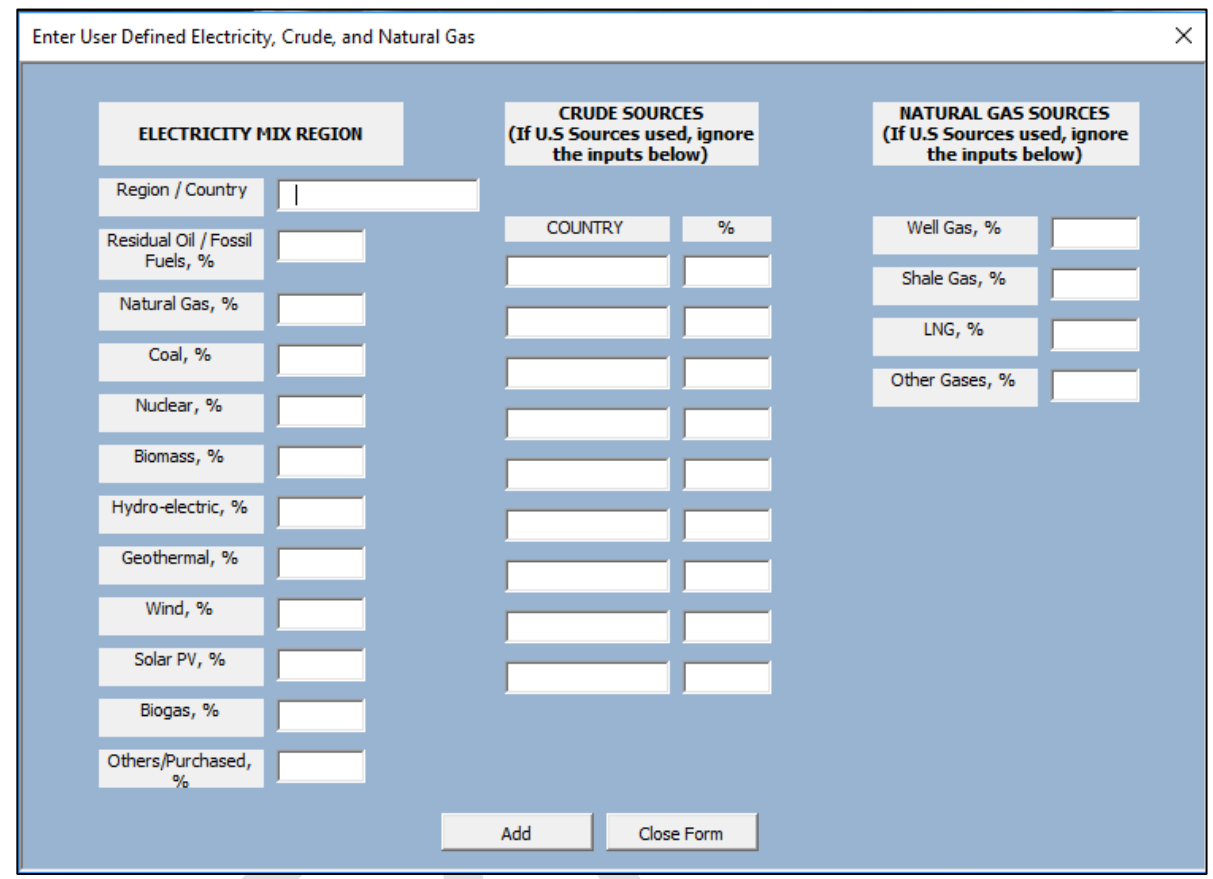

The Calculator uses a standard fueling facility parameter for all NG pathways, whether from fossil or renewable sources and dispensed as CNG. A compression efficiency of 97 percent (based on weighted average representative compression energy data for CNG certified pathways in 2016) is used as a standard value for all CNG pathways.

Figure E.2 depicts a popup window when applicant elects to use the "2.9. Specify Other Fuel Parameters" option. The popup window provides input options for user-defined energy used in biomethane production. Applicants must consult with CARB staff prior to utilizing user-defined options.

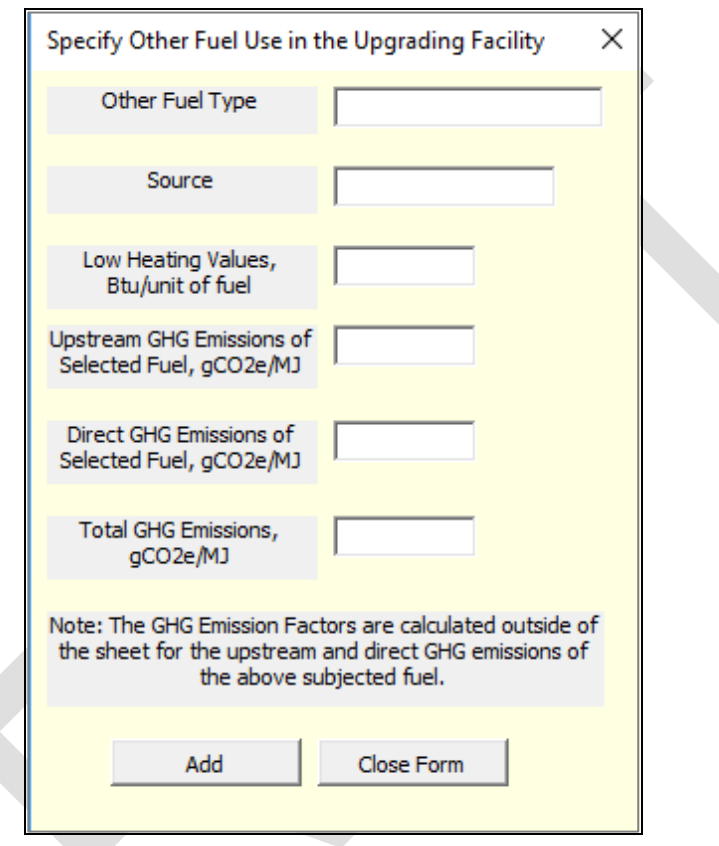

**Figure E.2. Popup Window for field "2.9. Specify Other Fuel Parameters" Option for Biomethane Production** 

### Pipeline transport distance for renewable natural gas (Fields 2.12a and 2.12b)

For pipeline transport distance from a biogas processing facility to a CNG dispensing station or to a liquefaction facility, driving distances between the two locations may be determined using a publicly available web-based driving distance. For RNG to CNG pathways, staff suggests developing a common methodology for calculating pipeline transmission distance from an RNG processing facility to California CNG fueling facilities. Applicants would continue to use the coordinates of the processing facility as the startpoint of this transportation leg, but would use a common endpoint in mapping the distance. To determine the endpoint, staff is considering coupling the list of CNG fueling facilities with the volume throughput data from the 2017 Q1 reporting cycle (available after June 30, 2017) to determine a volume weighted RNG centroid. This centroid would be used as the transmission pipeline endpoint when determining the distance input value. Alternatively, the applicant could choose to use a more conservative value, such as the distance to the farthest fueling facility, in order to minimize the risk of exceeding

the certified CI as a result of changes in the supply chain.

*Section 3. Operational Data Inputs for LNG, and L-CNG Production*

Table E.3. provides details of inputs for LNG and L-CNG pathways. Additional details are included following Table E.3.

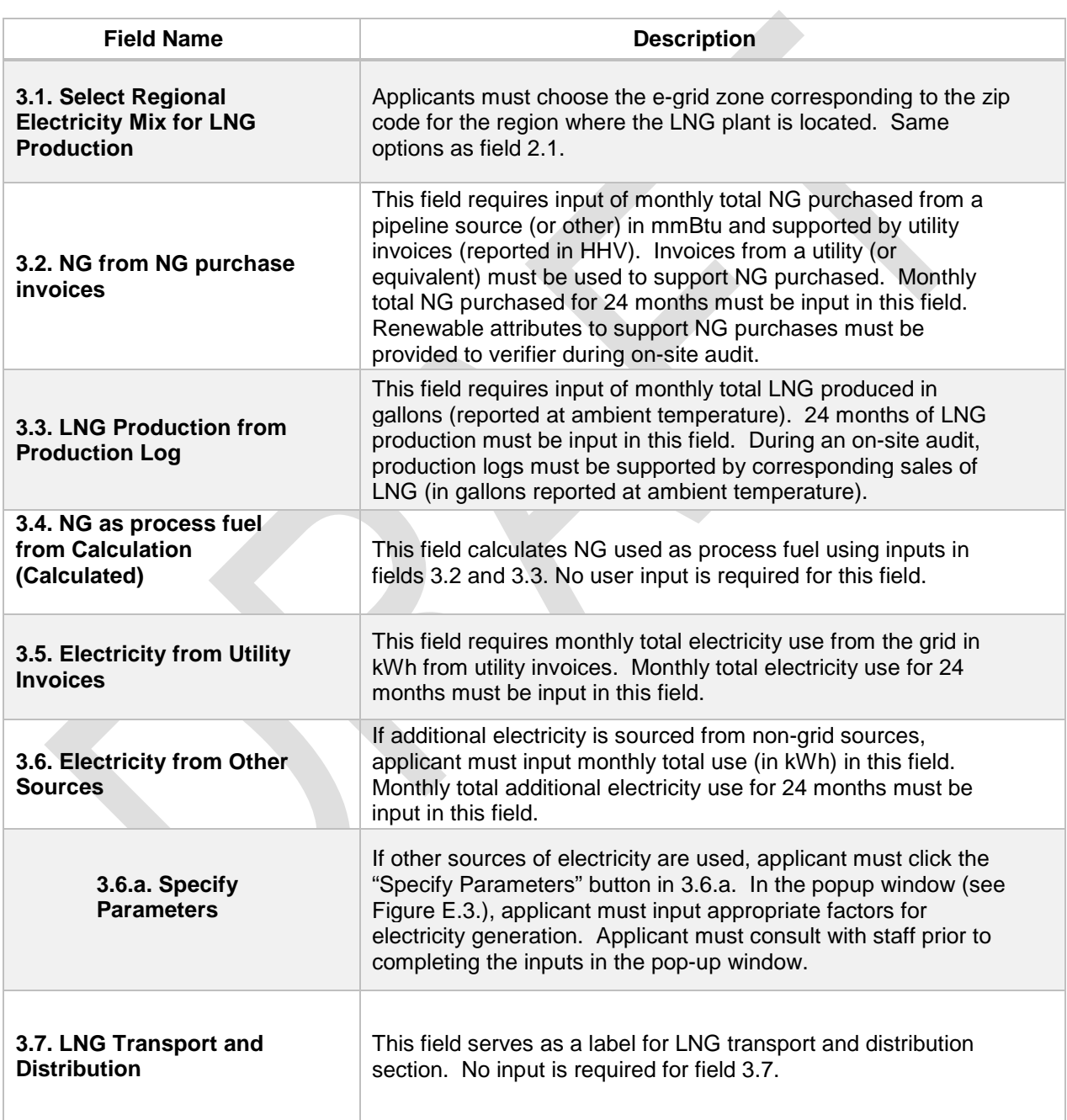

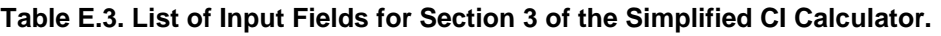

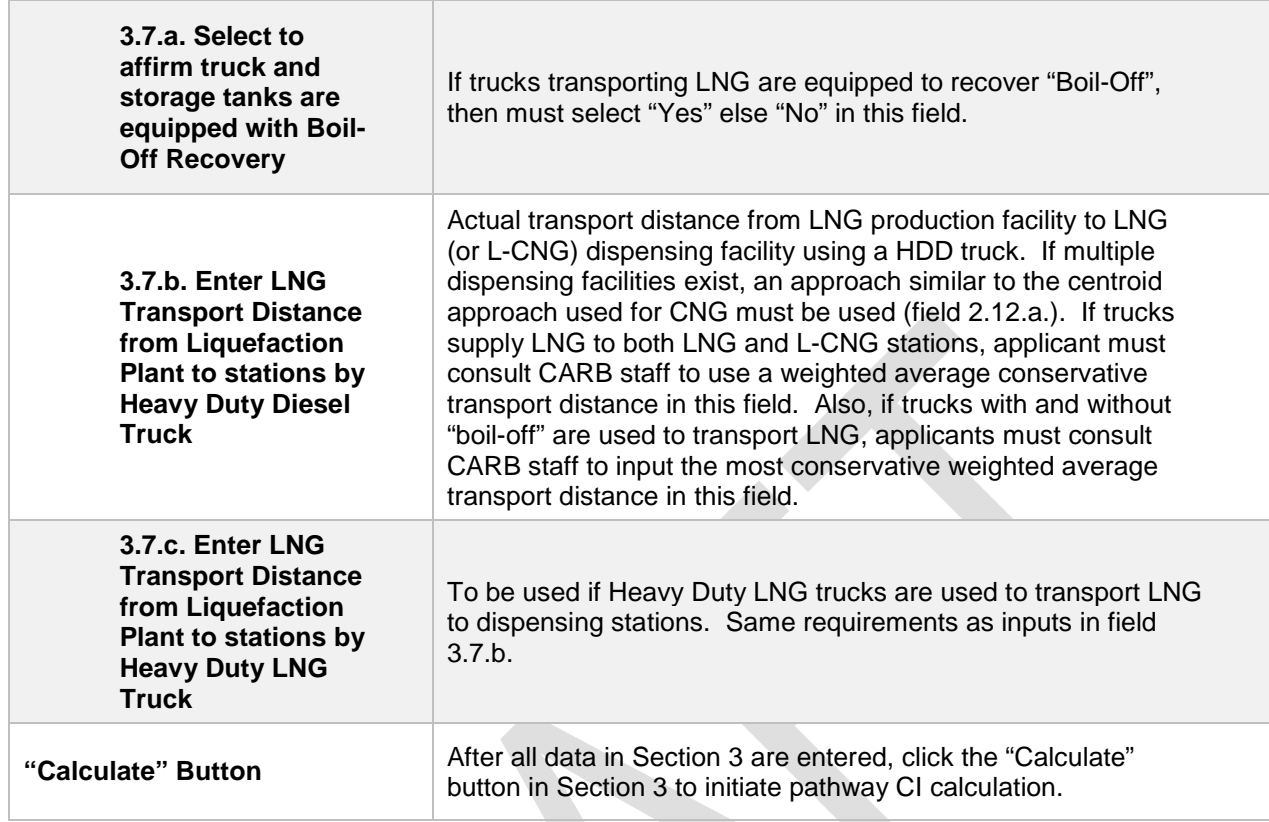

### Transport of LNG to dispensing facility (Fields 3.7.b and 3.7.c)

A volume weighted average transport distance based on two years of sales records must be used for LNG distribution by truck from liquefaction facilities to fueling facilities. If multiple dispensing facilities exist, an approach similar to the centroid approach described in fields 2.12.a and 2.12.b. Alternatively, the applicant could choose to use a more conservative value, such as the distance to the farthest fueling facility, in order to minimize the risk of exceeding the certified CI as a result of changes in the supply chain.

Figure E.3 depicts a popup window when applicant elects to use the "Specify Parameters" option in field 3.6.a. The popup window provides input options for userdefined electricity used in LNG production. Applicants must consult with CARB staff prior to utilizing user-defined options.

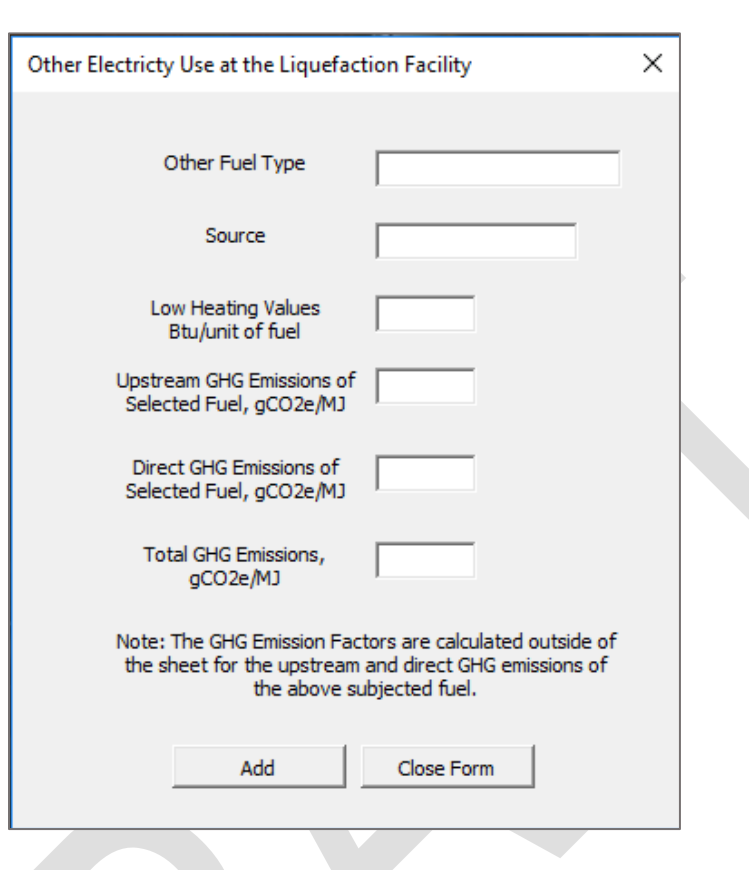

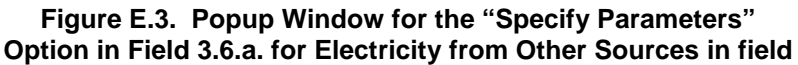

### *CI Calculation*

This section contains an example pathway CI calculation with a detailed breakdown of all calculations used for CI determination based on information entered by the user and applicable reference data. These calculations are included in cells A60 through N163 in the LFG tab. Calculations are based on representative inputs used in the input cells in this calculator. None of the user-defined options have been used in the calculations.